## **EDA\_GetVectorTableName**

Funkcia vráti názov tabuky, v ktorej ma daný vektor uložené dáta.

## **Deklarácia**

```
%EDA_GetVectorTableName(
 INT/TEXT in _vector,
 TEXT out _tableName,
 INT out _errorCode
);
```
## **Parametre**

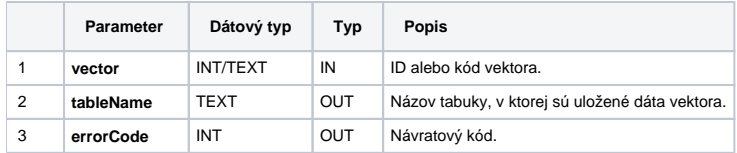

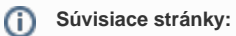

[Chybové kódy](https://doc.ipesoft.com/pages/viewpage.action?pageId=17273274) [EDA konštanty](https://doc.ipesoft.com/pages/viewpage.action?pageId=17273282) [Tvorba externých funkcií](https://doc.ipesoft.com/pages/viewpage.action?pageId=17273247)